## Kasa

Bir firmanın bir tane kasası olabileceği gibi, fiziksel olarak birbirinden ayrı veya çeşitli amaçlarla kullanılan birden fazla sayıda kasası olabilir. Bu kasalar, Ana Kayıtlar altında yer alan [Kasa](https://docs.logo.com.tr/pages/viewpage.action?pageId=22257930) menüsünden tanımlanır.

Kasalara ait işlemler ise Kasa modülünde Hareketler altında yer alan Kasa İşlemleri seçeneği ile kaydedilir.

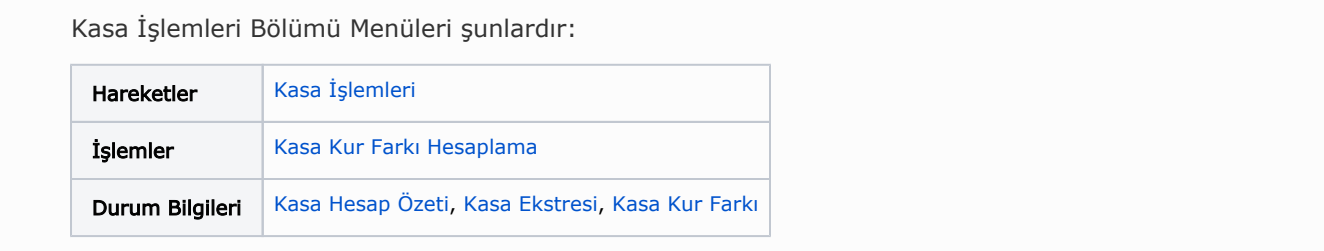